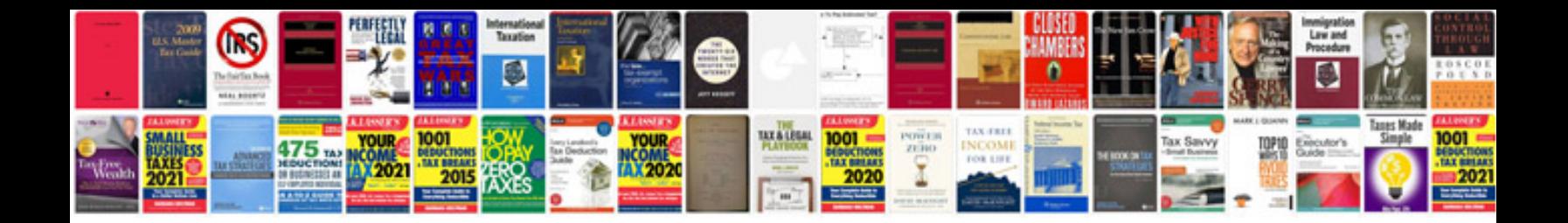

**Vw t4 manual**

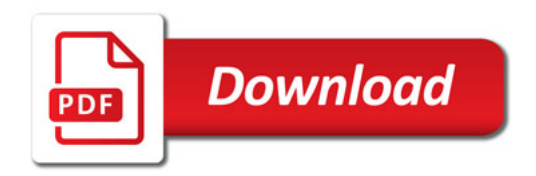

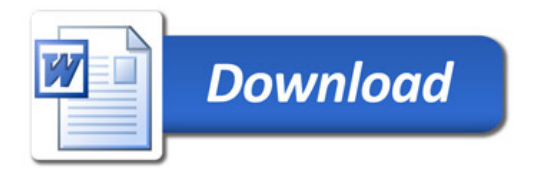